## **Testen** WS 2020 Automatisches Testen

Prof. Dr. Dirk Beyer, Thomas Lemberger

#### **Outline**

 $\blacksquare$  Einführung

 $\blacksquare$  Automatische Testerzeugung

- 
- <p>✓ Blackbox Testing (Random)</p>\n<p>✓ Greybox Testing (Distanzmetriken)</p>\n<p>✓ Why that the use of the image is a function of the image.</p>
- 
- $\blacksquare$  Testziel-Spezifikation mit FQL
- □ Mutations-Testen
- □ Übungen: PRTest, AFL-fuzz, KLEE, CPAchecker, FShell, SRCIROR

#### <span id="page-2-0"></span>[Mutations-Testen](#page-2-0)

- ► Kein Test-Generierungs-Verfahren, sondern Test Goal
- ▶ Test Goal: Decke möglichst viele Mutanten ab
- ▶ Mutant: Verändertes Original-Programm
- ▶ Mutant von Test abgedeckt: Test erkennt, dass Mutant Programmverhalten verändert
- $\blacktriangleright$  Ein Test kann beliebig viele Mutanten abdecken

5 if (inp() > 0) print("Hi\n"ii" — "Hi" — \n
$$
\times
$$
\n\nif (inp() >= 0) print("Hi\n"ii" — \n $\times$ \n\nOriginal\n\n0\n\nif (inp() > 0) print("Hi\n"ii" — \n $\times$ \n\nV\n

### Programm-Mutationen

▶ Typische Mutations-Operatoren: Zahlen ersetzen, Operatoren durch andere Operatoren des gleichen Typ ersetzen

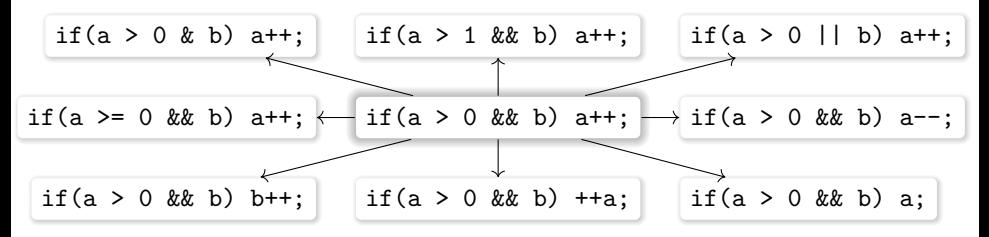

► Extrem viele Mutanten möglich

▶ Erstellung schnell möglich, aber Validierung skaliert nicht

#### $\triangleright$  Offene Fragen:

- ▶ Wieviele Programm-Stellen verändern?
- $\triangleright$  Wieviele/Welche Mutanten notwendig?
- ▶ Competent Programmer Hypothesis: Programmierer schreiben Programme, die nahe an korrektem Programm sind
- $\blacktriangleright$  Coupling Effect: Tests, die viele kleine Fehler erkennen, können auch komplexere Fehler erkennen
- $\Rightarrow$  First-Order Mutanten reichen (nur eine Änderung pro Mutant)

### Kriterien für Mutanten-Abdeckung

- Gegeben Mutant  $P'$ , ein Test muss folgende Bedingungen erfüllen, um  $P'$  abzudecken:
- R Reachability: Mutierte Stelle muss erreicht werden
- I Infection: Mutierte Stelle muss Programmzustand verursachen, der unterschiedlich von Zustand im Original-Programm ist
- P Propagation: Fehlerhafter Programmzustand muss zu beobachtbarem Programmverhalten (z. B. Output) propagiert werden
- ▶ Existiert kein Test, der die Kriterien erfüllt, ist der Mutant äquivalent.
	- ► Erkennen von äquivalenten Mutanten unentscheidbar
	- $\blacktriangleright$  Verschlechtern Test-Maß
- ▶ Java: <http://pitest.org/>
- $\triangleright$  C/C++/LLMV: <https://github.com/mull-project/mull>, <https://github.com/thierry-tct/mart>

# <span id="page-8-0"></span>[Ubungsblock 2: Mutationstesten](#page-8-0) ¨